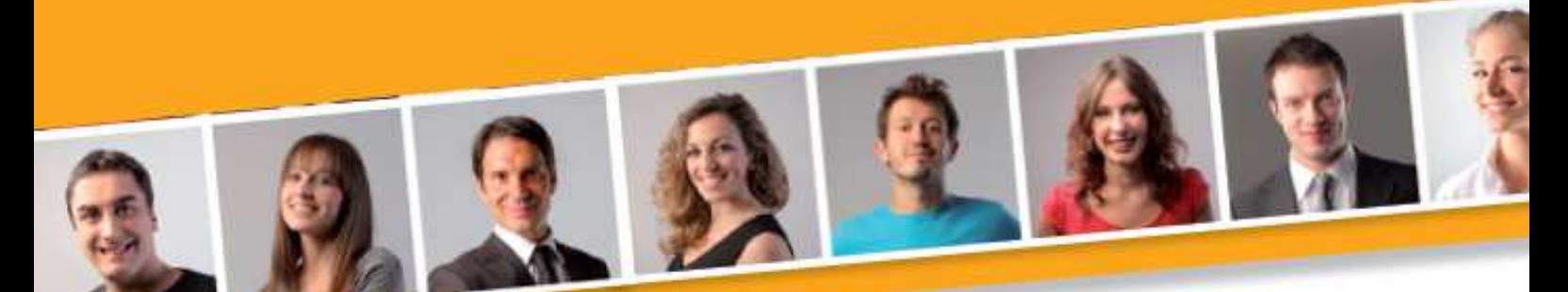

# **PROGRAMME DE FORMATION EN BUREAUTIQUE TRAITEMENT DE TEXTE Intermédiaire**

#### **PUBLIC VISE**

Toute personne souhaitant améliorer la présentation de ses documents.

#### **PRE-REQUIS**

 l'environnement Windows. Avoir des connaissances de Savoir créer un document Word

simple : réaliser la mise en forme des caractères et des paragraphes, réaliser une mise en page simple.

#### **DUREE**

A déterminer en fonction du diagnostic établi préalablement à la formation.

#### **OBJECTIF**

A l'issu du stage, le stagiaire sera capable de créer un document Word avec une mise en page avancée.

#### **MOYENS ET METHODES PEDAGOGIQUES**

Vidéo-projecteur, ordinateurs (1 par stagiaire), tableau blanc.

Pédagogie individualisée, apports théoriques, exercices pratiques tout au long de la formation.

**Profil des intervenants :** formateurs expérimentés en bureautique et intervenant régulièrement en entreprise et en centre de formation.

**EVALUATION DES ACQUIS DE LA FORMATION**

Validation par l'apprenant des connaissances acquises.

**VALIDATION DE LA FORMATION**

Attestation individuelle de formation.

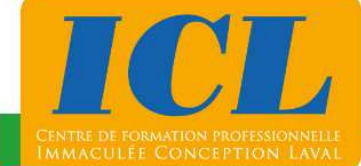

**CONTENU DE LA FORMATION**

#### **1/ Gestion et présentation du texte**

Mettre en forme une liste (puces et numéros) (caractères spéciaux). Utiliser des formats de tabulations**.** 

#### **2/ Insertion de dessins et images**

Insérer des images à partir de la bibliothèque. Insérer des images à partir d'un fichier. Utiliser les outils de dessin et formes automatiques. Mettre en valeur des objets (ombres, 3D). Insérer un objet Wordart.

### **3/ Mise en forme d'un tableau**

Mettre en forme un tableau (format de cellules, fusion et fractionnement). Rendre un tableau invisible. Utiliser les tabulations dans un tableau.

### **4/ Présentation d'un texte en colonnes**

Mettre en forme un texte sur plusieurs colonnes (journal).

#### **5/ Personnalisation de l'impression**

Ajouter des en-têtes et/ou des pieds de page.

## **NOMBRE DE PARTICIPANTS**

En individuel ou en groupe (de 4 à 8 personnes).

## **LIEU ET DATES DE LA FORMATION**

En entreprise ou en centre de formation. En intra-entreprise : au choix de l'entreprise. En inter-entreprises : nous consulter.

## **COÛT**

Nous consulter.

## **ACCESSIBILITE**

Si vous êtes en situation de handicap, si vous vous trouvez en difficulté particulière pour suivre la formation, pour tout point particulier (allergies, organisation logistique,…), n'hésitez pas à nous contacter.

**MAJ20211022** 

## **NOUS CONTACTER**

Tél: 02 43 59 23 37 - Fax: 02 43 59 23 39 Courriel: icl@immac.fr - www.immac.fr ICL, Centre de formation - 15, rue Crossardière - 53000 LAVAL